How To Manually Install A Device Driver On Windows 7 >>>CLICK HERE<<<

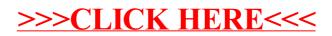